# **pyjengahq**

**Tralah M Brian**

**Jun 22, 2021**

# **CONTENTS:**

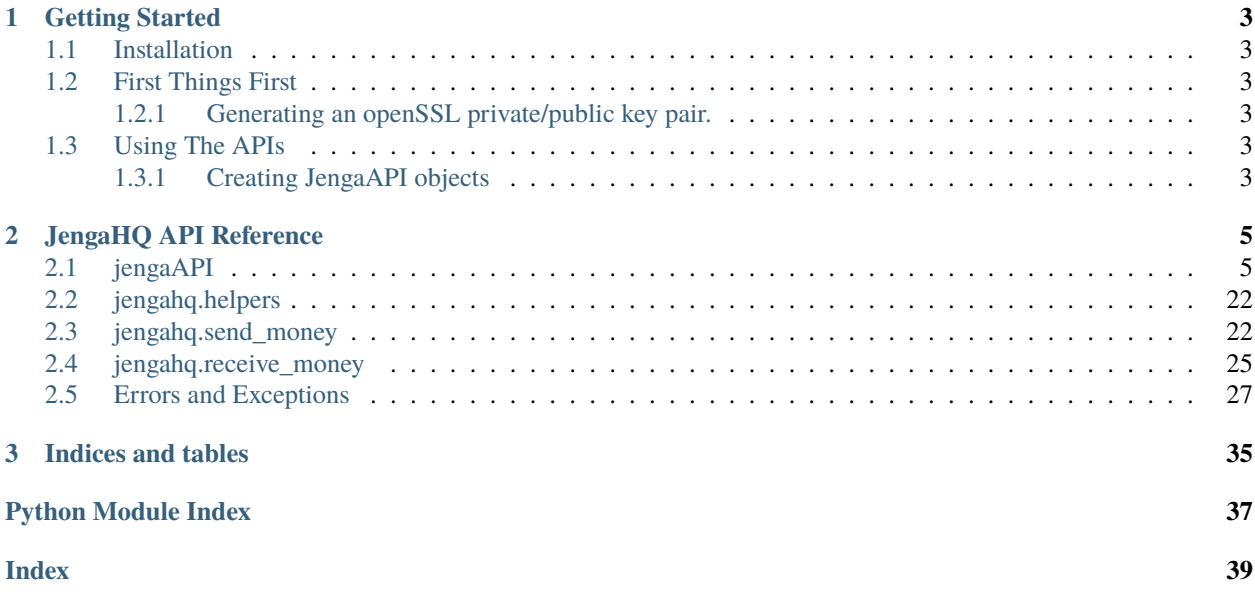

PyJengaHQ is a python library to help python programmers interact with Equity's Jenga APIs.

### **CHAPTER**

### **ONE**

# **GETTING STARTED**

### <span id="page-6-1"></span><span id="page-6-0"></span>**1.1 Installation**

The package is available on pypi.org [<https://pypi.org/projects/pyjengahq>](https://pypi.org/projects/pyjengahq).

pip install pyjengahq

# <span id="page-6-2"></span>**1.2 First Things First**

### <span id="page-6-3"></span>**1.2.1 Generating an openSSL private/public key pair.**

Since **v2** of the API, JengaHQ now requires some APIs to include signatures as a security measure. This signatures are usually generated by signing some request fields with a private key. In order to use JengaHQ you'll have to upload your public key to the developer console on JengaHQ after you generate your key pair.

This Library provides a CLI command to help you generate those keys.

**Note:** The generated keys will be stored in your home directory under the *.JengaAPI/keys/* folder and this is where by default the Library looks for your private key when initiating JengaRequest Objects.

After Installation, Generate Your Keys using the following command:

\$ jenga\_gen\_key\_pair

**Note:** Then copy the *~/.JengaApi/keys/publickey.pem* to your developer console on JengaHq.

## <span id="page-6-4"></span>**1.3 Using The APIs**

### <span id="page-6-5"></span>**1.3.1 Creating JengaAPI objects**

By Design, interaction with all Jenga APIs functionality uses the *jengahq.auth.JengaAPI* class which takes the following parameters:

- api\_key: Your Jenga API Key
- password: Your Jenga API Password
- merchant\_code:: the merchant code provided by JengaHQ
- env:: the environment in which the API is to be used either *sandbox* or *production*
- private\_key:: the path to the merchant private key default is "~/.JengaAPI/keys/privatekey.pem"
- sandbox\_url:: the url used to access the Sandbox API
- live\_url:: the url used to access the Production API

#### **Example**

```
import jengahq
jengaApi = jengahq.JengaAPI(
    api_key="Basic TofFGUeU9y448idLCKVAe35LmAtLU9y448idLCKVAe35LmAtL",
    password="TofFGUeU9y448idLCKVAe35LmAtL",
    merchant_code="4144142283",
    env="sandbox",
)
```
#### **CHAPTER**

### **TWO**

# **JENGAHQ API REFERENCE**

## <span id="page-8-2"></span><span id="page-8-1"></span><span id="page-8-0"></span>**2.1 jengaAPI**

Authentication module.

class jengahq.auth.JengaAPI(*api\_key: str*, *password: str*, *merchant\_code: str*, *env: str = 'sandbox'*, *private\_key='/home/docs/.JengaApi/keys/privatekey.pem'*, *sandbox\_url: str = 'https://sandbox.jengahq.io'*, *live\_url: str = 'https://api.jengahq.io'*)

Bases: object

Jenga API CORE Class Representation.

Jenga Payment Gateway and Jenga API support the OAuth 2.0 Authentication Framework, requiring you to provide a username and password, as well as an API key that you generate on Jenga HQ part of HTTP Basic Authentication to generate a Bearer token.

Once you have a token you can make subsequent requests to initiate payments, check completed transactions and more.

Only load your API keys as environment variables and do not share your credentials to anyone over email or any other method of communication.

#### **Params**

**Api\_key** Your Jenga API Key

**Password** Your Jenga API Password

**Merchant\_code:** the merchant code provided by JengaHQ

**Env:** the environment in which the API is to be used either *sandbox* or *production*

**Private\_key:** the path to the merchant private key default is "~/.JengaAPI/keys/privatekey.pem"

**Sandbox\_url:** the url used to access the Sandbox API

**Live\_url:** the url used to access the Production API

#### **Example**

```
import jengahq
jengaApi = jengahq.JengaAPI(
    api_key="Basic TofFGUeU9y448idLCKVAe35LmAtLU9y448idLCKVAe35LmAtL",
    password="TofFGUeU9y448idLCKVAe35LmAtL",
   merchant_code="4144142283",
    env="sandbox",
)
```
#### <span id="page-9-0"></span>property authorization\_token: str

Return Authorization Token.

Returns a str like to be used in header as Authorization value

```
"Bearer ceTo5RCpluTfGn9B3OZXnnQkDVKM"
```
get\_account\_available\_balance(*countryCode: str*, *accountId: str*) → dict

Get Account's available balance.

Retrieve the current and available balance of an account

200 Success Response Schema

```
{
    "currency": "KES",
    "balances": [
        {
            "amount": "997382.57",
            "type": "Current"
        },
        {
            "amount": "997382.57",
            "type": "Available"
        }
    ]
}
```
get\_account\_full\_statement(*countryCode: str*, *accountNumber: str*, *fromDate: str*, *toDate: str*, *limit=10*)

Get account full statement.

Example Response

```
{
    "accountNumber": "0011547896523",
    "currency": "KES",
    "balance": 997382.57,
    "transactions": [
        {
            "reference": 541,
            "date": "2018-07-13T00:00:00.000",
            "description": "EQUITEL-BUNDLE/254764555383/8755",
            "amount": 900,
            "serial": 1,
            "postedDateTime": "2018-07-13T09:51:27.000",
            "type": "Debit",
            "runningBalance": {
                "currency": "KES",
                "amount": 1344.57
            }
        },
        {
            "reference": "S4921027",
            "date": "2018-07-18T00:00:00.000",
            "description": "EAZZY-AIRTIME/EQUITEL/254764555383/100000939918/18",
```

```
"amount": 200,
        "serial": 1,
        "postedDateTime": "2018-07-18T16:27:18.000",
        "type": "Debit",
        "runningBalance": {
            "currency": "KES",
            "amount": 1144.57
        }
    },
    {
        "reference": 5436,
        "date": "2018-07-19T00:00:00.000",
        "description": "CREDIT TRANSFER",
        "amount": 1000000,
        "serial": 2,
        "postedDateTime": "2018-07-19T12:01:47.000",
        "type": "Credit",
        "runningBalance": {
            "currency": "KES",
            "amount": 1001144.57
        }
    }
]
```
get\_account\_mini\_statement(*countryCode: str*, *accountNumber: str*) Get account mini statement.

Example Response

}

```
{
    "accountNumber": "0011547896523",
    "currency": "KES",
    "balance": 1000,
    "transactions": [
        {
            "chequeNumber": null,
            "date": "2017-01-01T00:00:00",
            "description": "EAZZY-FUNDS TRNSF TO A/C XXXXXXXXXXXXX",
            "amount": "100",
            "type": "Debit"
        },
        {
            "chequeNumber": null,
            "date": "2017-01-03T00:00:00",
            "description": "SI ACCOUNT TO ACCOUNT THIRD PA",
            "amount": "51",
            "type": "Debit"
       },
        {
            "chequeNumber": null,
            "date": "2017-01-05T00:00:00",
            "description": "CHARGE FOR OTC ECS TRAN",
```

```
"amount": "220",
            "type": "Debit"
        },
        {
            "chequeNumber": null,
            "date": "2017-01-05T00:00:00",
            "description": "SI ACCOUNT TO ACCOUNT THIRD PA",
            "amount": "20",
            "type": "Debit"
        }
   ]
}
```
get\_account\_opening\_and\_closing\_balance(*accountId: str*, *countryCode: str*, *date: str*) Get account opening and closing balance.

Example Request

{ "countryCode": "KE", "accountId": "0011547896523", "date": "2017-09-29" }

Example Response

```
{
    "balances": [
        {
            "type": "Closing Balance",
            "amount": "10810.00"
        },
        {
            "type": "Opening Balance",
            "amount": "103.00"
        }
    ]
}
```
get\_all\_billers(*numPages: int = 1*, *per\_page: int = 10*) Return all billers.

This web service returns a paginated list of all billers

get\_all\_eazzypay\_merchants(*numPages: int = 1*, *per\_page: int = 10*) Return all EazzyPay merchants.

This webservice returns all EazzyPay merchants .

get\_forex\_rates(*countryCode: str*, *currencyCode: str*) → dict Return Forex rates.

Params

**CountryCode:** the country for which rates are being requested. Valid values are KE, TZ, UG, RW.

<span id="page-12-0"></span>**CurrencyCode:** the currency code of the currency that is being converted from in ISO 4217 format

Example Request

```
{
"countryCode": "KE",
"currencyCode": "USD"
}
```
Example Response :currencyRates:: list of conversion rates for major currencies

```
{
"currencyRates":[],
"fromCurrency": "KES",
"rate":101.3,
"toCurrency": "USD"
}
```
#### get\_payment\_status(*transactionReference: str*)

Return payment status.

The webservice enables an application track the status of a payment that is linked to the Receive Payments - Eazzypay Push web service especially in failure states.

#### get\_pesalink\_linked\_accounts(*mobile\_number: str*)

Return pesalink lined accounts.

This webservice returns the recipients' Linked Banks linked to the provided phone number on PesaLink

```
get_transaction_details(transactionReference: str)
```
Return transaction details.

This webservice enables an application or service to query a transactions details and status

```
get_transaction_status(requestId: str, transferDate: str)
     Get transaction status.
```
Use this API to check the status of a B2C transaction

#### kyc\_search\_verify(*identity: dict*)

Know your customer search and verify.

Params:

#### **Identity**

**documentType** string the document type of the customer. for example ID, PASSPORT, ALIENID

firstName string first name as per identity document type

lastName string last name as per identity document type

**dateOfBirth** string optional date in YYYY-MM-DD format

**documentNumber** string the document id number

**countryCode** string the country in which the document relates to (only KE and RW enabled for now)

#### Example Reponse

```
{
    "identity": {
        "customer": {
            "fullName": "John Doe ",
            "firstName": "John",
            "middlename": "",
            "lastName": "Doe"
            "ShortName": "John",
            "birthDate": "1900-01-01T00:00:00",
            "birthCityName": "",
            "deathDate": "",
            "gender": "",
            "faceImage": "/9j/4AAQSkZJRgABAAEAYABgA+H8qr6n4e1O71SGFbV/sEOF3O6/N/
˓→eb71d/FGkaBVXaq9KfRRRRRUMsKSIdyr0r/9k=",
            "occupation": "",
            "nationality": "Refugee"
        },
        "documentType": "ALIEN ID",
        "documentNumber": "654321",
        "documentSerialNumber": "100500425",
        "documentIssueDate": "2002-11-29T12:00:00",
        "documentExpirationDate": "2004-11-28T12:00:00",
        "IssuedBy": "REPUBLIC OF KENYA",
        "additionalIdentityDetails": [
            {
                "documentNumber": "",
                "documentType": "",
                "issuedBy": ""
            }
        ],
        "address": {
            "provinceName": " ",
            "districtName": "",
            "locationName": "",
            "subLocationName": "",
            "villageName": ""
        }
   }
}
```
loans\_credit\_score(*customer: list*, *bureau: dict*, *loan: dict*) → dict Get Loans and credit score.

Example Request Payload customer,bureau,loan

```
{
    "customer": [{
        "id": "",
        "fullName": "",
        "firstName": "",
        "lastName": "",
        "shortName": "",
        "title": "",
```

```
"mobileNumber": "",
    "dateOfBirth": "1999-01-31",
    "identityDocument": {
        "documentType": "NationalID",
        "documentNumber": "12365478"
    }
}],
"bureau": {
    "reportType": "Mobile",
    "countryCode": "KE"
},
"loan": {
    "amount": "5000"
}
```
Example Response

}

```
{
    "Person": {
        "PersonName": {},
        "IdentityDocument": {
            "IdentityDocumentID": "1234568",
            "IdentityDocumentType": "National ID"
        }
    },
    "CreditAccountsSummary": [
        {
            "AccountIdentifier": {
                "AccountID": "0011547896523",
                "AccountCurrency": {}
            },
            "AccountType": "36",
            "AccountOpenDate": "17012014",
            "AccountOwnership": "true",
            "Balance": "0.00000",
            "DelinquencyStatus": "No delinquency",
            "Original_Amount": [
                "65000.00000",
                "65000.00000"
            ],
            "PastDueAmount": "0.00000",
            "LastPaymentAmount": "5000.00000",
            "LastPaymentReceivedDate": "20062014",
            "NoofDelayed_Payments": "0",
            "PostedDateTime": "30062014",
            "AccountStatus": "F",
            "LoanAccount": {
                "PastDueDate": {},
                "LoanHighestDaysInArrears": {}
            }
        },
```

```
{
    "AccountIdentifier": {
        "AccountID": "0011547896523",
        "AccountCurrency": {}
    },
    "AccountType": "09"
    "AccountOpenDate": "09062011",
    "AccountOwnership": "true",
    "Balance": "106458.00000",
    "DelinquencyStatus": "No delinquency",
    "Original_Amount": [
        "200000.00000",
        "200000.00000"
    ],
    "PastDueAmount": "0.00000",
    "LastPaymentAmount": "1667.00000",
    "LastPaymentReceivedDate": "15062018",
    "NoofDelayed_Payments": "0",
    "PostedDateTime": "30062018",
    "AccountStatus": "W",
    "LoanAccount": {
        "PastDueDate": {},
        "LoanHighestDaysInArrears": {}
    }
},
{
    "AccountIdentifier": {
        "AccountID": "0011547896523",
        "AccountCurrency": {}
    },
    "AccountType": "36",
    "AccountOpenDate": "14052014",
    "AccountOwnership": "true",
    "Balance": "0.00000",
    "DelinquencyStatus": "No delinquency",
    "Original_Amount": [
        "80000.00000",
        "80000.00000"
    ],
    "PastDueAmount": "0.00000",
    "LastPaymentAmount": "6960.00000",
    "LastPaymentReceivedDate": "15122014",
    "NoofDelayed_Payments": "0",
    "PostedDateTime": "31122014",
    "AccountStatus": "F",
    "LoanAccount": {
        "PastDueDate": {},
        "LoanHighestDaysInArrears": {}
    }
},
{
    "AccountIdentifier": {
```

```
"AccountID": "0011547896523",
        "AccountCurrency": {}
    },
    "AccountType": "36",
    "AccountOpenDate": "22092014",
    "AccountOwnership": "true",
    "Balance": "0.00000",
    "DelinquencyStatus": "No delinquency",
    "Original_Amount": [
        "1000.00000",
        "1000.00000"
    ],
    "PastDueAmount": "0.00000",
    "LastPaymentAmount": "1000.00000",
    "LastPaymentReceivedDate": "15102014",
    "NoofDelayed_Payments": "0",
    "PostedDateTime": "31102014",
    "AccountStatus": "F",
    "LoanAccount": {
        "PastDueDate": {},
        "LoanHighestDaysInArrears": {}
    }
},
{
    "AccountIdentifier": {
        "AccountID": "0011547896523",
        "AccountCurrency": {}
    },
    "AccountType": "36",
    "AccountOpenDate": "29122014",
    "AccountOwnership": "true",
    "Balance": "0.00000",
    "DelinquencyStatus": "No delinquency",
    "Original_Amount": [
        "80000.00000",
        "80000.00000"
    ],
    "PastDueAmount": "0.00000",
    "LastPaymentAmount": "6666.67000",
    "LastPaymentReceivedDate": "16032015",
    "NoofDelayed_Payments": "0",
    "PostedDateTime": "31032015",
    "AccountStatus": "F",
    "LoanAccount": {
        "PastDueDate": {},
        "LoanHighestDaysInArrears": {}
    }
},
{
    "AccountIdentifier": {
        "AccountID": "0011547896523",
        "AccountCurrency": {}
```

```
},
    "AccountType": "36",
    "AccountOpenDate": "20032015",
    "AccountOwnership": "true",
    "Balance": "0.00000",
    "DelinquencyStatus": "No delinquency",
    "Original_Amount": [
        "80000.00000",
        "80000.00000"
    ],
    "PastDueAmount": "0.00000",
    "LastPaymentAmount": "6666.67000",
    "LastPaymentReceivedDate": "16012016",
    "NoofDelayed_Payments": "0",
    "PostedDateTime": "31012016",
    "AccountStatus": "F",
    "LoanAccount": {
        "PastDueDate": {},
        "LoanHighestDaysInArrears": {}
    }
},
{
    "AccountIdentifier": {
        "AccountID": "N:000019:01:2015",
        "AccountCurrency": {}
    },
    "AccountType": "23",
    "AccountOpenDate": "06012015",
    "AccountOwnership": "false",
    "Balance": "0.00000",
    "DelinquencyStatus": "No delinquency",
    "Original_Amount": [
        "300000.00000",
        "300000.00000"
    ],
    "PastDueAmount": "0.00000",
    "LastPaymentAmount": "20562.00000",
    "LastPaymentReceivedDate": "27102017",
    "NoofDelayed_Payments": "0",
    "PostedDateTime": "31122017",
    "AccountStatus": "F",
    "LoanAccount": {
        "PastDueDate": {},
        "LoanHighestDaysInArrears": {}
    }
},
{
    "AccountIdentifier": {
        "AccountID": "068-P-12365478",
        "AccountCurrency": {}
    },
    "AccountType": "04",
```

```
"AccountOpenDate": "13102011",
    "AccountOwnership": "true",
    "Balance": "39844.00000",
    "DelinquencyStatus": "No delinquency",
    "Original_Amount": [
        "40000.00000"
        "40000.00000"
    ],
    "PastDueAmount": "0.00000",
    "LastPaymentAmount": "2500.00000",
    "LastPaymentReceivedDate": "16072018",
    "NoofDelayed_Payments": "0",
    "PostedDateTime": "31072018",
    "AccountStatus": "W",
    "LoanAccount": {
        "PastDueDate": {},
        "LoanHighestDaysInArrears": {}
    }
},
{
    "AccountIdentifier": {
        "AccountID": "068-P-25417854",
        "AccountCurrency": {}
    },
    "AccountType": "04",
    "AccountOpenDate": "19082015",
    "AccountOwnership": "true",
    "Balance": "0.00000",
    "DelinquencyStatus": "No delinquency",
    "Original_Amount": [
        "50000.00000",
        "50000.00000"
    ],
    "PastDueAmount": "0.00000",
    "LastPaymentAmount": "2500.00000",
    "LastPaymentReceivedDate": "13022018",
    "NoofDelayed_Payments": "0",
    "PostedDateTime": "31072018",
    "AccountStatus": "F",
    "LoanAccount": {
        "PastDueDate": {},
        "LoanHighestDaysInArrears": {}
    }
},
{
    "AccountIdentifier": {
        "AccountID": "0011547896523",
        "AccountCurrency": {}
    },
    "AccountType": "23",
    "AccountOpenDate": "02022016",
    "AccountOwnership": "true",
```

```
"Balance": "0.00000",
    "DelinquencyStatus": "No delinquency",
    "Original_Amount": [
        "80000.00000",
        "80000.00000"
    ],
    "PastDueAmount": "0.00000",
    "LastPaymentAmount": "6666.67000",
    "LastPaymentReceivedDate": "16122016",
    "NoofDelayed_Payments": "0",
    "PostedDateTime": "31012017",
    "AccountStatus": "F",
    "LoanAccount": {
        "PastDueDate": {},
        "LoanHighestDaysInArrears": {}
    }
},
{
    "AccountIdentifier": {
        "AccountID": "2569774",
        "AccountCurrency": {}
    },
    "AccountType": "12",
    "AccountOpenDate": "02062016",
    "AccountOwnership": "false",
    "Balance": "0.00000",
    "DelinquencyStatus": "No delinquency",
    "Original_Amount": [
        "3000.00000",
        "3000.00000"
    ],
    "PastDueAmount": "0.00000",
    "LastPaymentAmount": "3726.00000",
    "LastPaymentReceivedDate": "26122016",
    "NoofDelayed_Payments": "0",
    "PostedDateTime": "30062018",
    "AccountStatus": "F",
    "LoanAccount": {
        "PastDueDate": {},
        "LoanHighestDaysInArrears": {}
    }
},
{
    "AccountIdentifier": {
        "AccountID": "11110571749286",
        "AccountCurrency": {}
    },
    "AccountType": "23",
    "AccountOpenDate": "14022017",
    "AccountOwnership": "true",
    "Balance": "0.00000",
    "DelinquencyStatus": "No delinquency",
```

```
"Original_Amount": [
        "120000.00000",
        "120000.00000"
    ],
    "PastDueAmount": "0.00000",
    "LastPaymentAmount": "10000.00000",
    "LastPaymentReceivedDate": "15112017",
    "NoofDelayed_Payments": "0",
    "PostedDateTime": "31122017",
    "AccountStatus": "F",
    "LoanAccount": {
        "PastDueDate": {},
        "LoanHighestDaysInArrears": {}
    }
},
{
    "AccountIdentifier": {
        "AccountID": "JKCBDL1724301111",
        "AccountCurrency": {}
    },
    "AccountType": "12",
    "AccountOpenDate": "30082017",
    "AccountOwnership": "false",
    "Balance": "0.00000",
    "DelinquencyStatus": "No delinquency",
    "Original_Amount": [
        "5400.00000",
        "5400.00000"
    ],
    "PastDueAmount": "0.00000",
    "LastPaymentAmount": "None",
    "LastPaymentReceivedDate": "None",
    "NoofDelayed_Payments": "0",
    "PostedDateTime": "13122017",
    "AccountStatus": "A",
    "LoanAccount": {
        "PastDueDate": {},
        "LoanHighestDaysInArrears": {}
    }
},
{
    "AccountIdentifier": {
        "AccountID": "BCKMLD1802229762",
        "AccountCurrency": {}
    },
    "AccountType": "12",
    "AccountOpenDate": "08042018",
    "AccountOwnership": "false",
    "Balance": "0.00000",
    "DelinquencyStatus": "No delinquency",
    "Original_Amount": [
        "5400.00000",
```

```
"5400.00000"
    ],
    "PastDueAmount": "0.00000",
    "LastPaymentAmount": "None",
    "LastPaymentReceivedDate": "11062018",
    "NoofDelayed_Payments": "0",
    "PostedDateTime": "21062018",
    "AccountStatus": "A",
    "LoanAccount": {
        "PastDueDate": {},
        "LoanHighestDaysInArrears": {}
    }
},
{
    "AccountIdentifier": {
        "AccountID": "MKDLCB1814647289",
        "AccountCurrency": {}
    },
    "AccountType": "12",
    "AccountOpenDate": "26052018",
    "AccountOwnership": "false",
    "Balance": "5400.00000",
    "DelinquencyStatus": "No delinquency",
    "Original_Amount": [
        "5400.00000",
        "5400.00000"
    ],
    "PastDueAmount": "0.00000",
    "LastPaymentAmount": "5400.00000",
    "LastPaymentReceivedDate": "26052018",
    "NoofDelayed_Payments": "0",
    "PostedDateTime": "31052018",
    "AccountStatus": "W",
    "LoanAccount": {
        "PastDueDate": {},
        "LoanHighestDaysInArrears": {}
    }
},
{
    "AccountIdentifier": {
        "AccountID": "MKCDLB1818039369",
        "AccountCurrency": {}
    },
    "AccountType": "12",
    "AccountOpenDate": "29062018",
    "AccountOwnership": "false",
    "Balance": "2150.00000",
    "DelinquencyStatus": "No delinquency",
    "Original_Amount": [
        "2150.00000",
        "2150.00000"
    ],
```

```
"PastDueAmount": "0.00000",
        "LastPaymentAmount": "2150.00000",
        "LastPaymentReceivedDate": "29062018",
        "NoofDelayed_Payments": "0",
        "PostedDateTime": "30062018",
        "AccountStatus": "W",
        "LoanAccount": {
            "PastDueDate": {},
            "LoanHighestDaysInArrears": {}
        }
    },
    {
        "AccountIdentifier": {
            "AccountID": "MDLBBCK1821123688",
            "AccountCurrency": {}
        },
        "AccountType": "12",
        "AccountOpenDate": "29072018",
        "AccountOwnership": "false",
        "Balance": "2150.00000",
        "DelinquencyStatus": "No delinquency",
        "Original_Amount": [
            "2150.00000",
            "2150.00000"
        ],
        "PastDueAmount": "0.00000",
        "LastPaymentAmount": "2150.00000",
        "LastPaymentReceivedDate": "30072018",
        "NoofDelayed_Payments": "0",
        "PostedDateTime": "31072018",
        "AccountStatus": "W",
        "LoanAccount": {
            "PastDueDate": {},
            "LoanHighestDaysInArrears": {}
        }
    }
],
"CreditBureau": {
    "score": "772",
    "creditApplications90Days": "0",
    "creditApplications180Days": "0",
    "creditApplications365Days": "0",
    "crbEnqiry90Days": "0",
    "crbEnqiry180Days": "0",
    "crbEnqiry365Days": "0",
    "BouncedCheques90Days": "0",
    "BouncedCheques180Days": "0",
    "BouncedCheques365Days": "0",
    "AcctNonPerformingCurrent": "0",
    "AcctNonPerformingHisto": "0",
    "AcctPerformingCurrent": "15",
    "AcctPerformingHisto": "NaN",
```

```
"IsFraud": "false",
        "isGuarantor": "false",
        "delinquency_code": "No delinquency"
    }
}
```
purchase\_airtime(*customer: dict*, *airtime: dict*) → dict

Purchase airtime.

This gives an application the ability to purchase airtime from any telco in East and Central Africa. Example Request

**Customer:**

```
{
    "countryCode": "KE",
    "mobileNumber": "0765555131"
}
```
*countryCode*: the telco's ISO country code

*mobileNumber*: the mobile number you are purchasing airtime for

**Airtime:**

```
{
    "amount": "100",
    "reference": "692194625798",
    "telco": "Equitel"
}
```
*telco* the telco/provider. For example: Equitel, Safaricom , Airtel.

*reference* your transaction references. Should always be a 12 digit string

*amount* the airtime amount string

Example Response

{

}

```
"referenceNumber": "4568899373748",
"status": "SUCCESS"
```
receive\_money\_bill\_payment(*biller:* [jengahq.receive\\_money.Biller,](#page-28-1) *bill:* [jengahq.receive\\_money.Bill,](#page-28-2) *payer:* [jengahq.receive\\_money.Payer,](#page-29-0) *partnerId: str*, *remarks: str*)

Receive Money via bill Payments.

```
receive_money_bill_validation(billerCode, customerRefNumber, amount, amountCurrency)
     Perform bill validation.
```
receive\_money\_eazzypay\_push(*customer:* [jengahq.receive\\_money.Customer,](#page-28-3) *transaction:* [jengahq.receive\\_money.Transaction](#page-30-1)) Receive Money from customer via Eazzy pay push.

<span id="page-24-0"></span>receive\_money\_merchant\_payment(*merchant:* [jengahq.receive\\_money.Merchant,](#page-28-4) *payment:* [jengahq.receive\\_money.Payment,](#page-29-1) *partner:* [jengahq.receive\\_money.Partner](#page-29-2)) Receive money via merchant payments. receive\_money\_refund\_payment(*customer:* [jengahq.receive\\_money.Customer,](#page-28-3) *transaction:* [jengahq.receive\\_money.RefundReverseTransaction](#page-29-3)) Refund Payment from customer. send\_money\_to\_eft(*source:* [jengahq.send\\_money.Source,](#page-27-0) *destination:* [jengahq.send\\_money.EFTDest,](#page-25-2) *transfer:* [jengahq.send\\_money.EFTTransfer](#page-25-3)) Send money to EFT from equity bank. send\_money\_to\_equity(*source:* [jengahq.send\\_money.Source,](#page-27-0) *destination:* [jengahq.send\\_money.Dest,](#page-25-4) *transfer:* [jengahq.send\\_money.Dest](#page-25-4)) Send money to bank account within equity bank. send\_money\_to\_mobile\_wallet(*source:* [jengahq.send\\_money.Source,](#page-27-0) *destination:* [jengahq.send\\_money.MobileDest,](#page-26-0) *transfer:* [jengahq.send\\_money.MobileTransfer](#page-26-1)) Send money to mobile wallets from equity bank. send\_money\_to\_pesalink\_bank(*source:* [jengahq.send\\_money.Source,](#page-27-0) *destination:* [jengahq.send\\_money.PesalinkDest,](#page-26-2) *transfer:* [jengahq.send\\_money.PesalinkTransfer](#page-26-3)) Send money to Pesalink bank from equity bank. send\_money\_to\_pesalink\_mobile(*source:* [jengahq.send\\_money.Source,](#page-27-0) *destination:* [jengahq.send\\_money.PesalinkMobileDest,](#page-26-4) *transfer:* [jengahq.send\\_money.PesalinkTransfer](#page-26-3))

Send money to Pesalink bank from equity bank.

- send\_money\_to\_rtgs(*source:* [jengahq.send\\_money.Source,](#page-27-0) *destination:* [jengahq.send\\_money.RTGSDest,](#page-26-5) *transfer:* [jengahq.send\\_money.Transfer](#page-27-1)) Send money to RTGS from equity bank.
- send\_money\_to\_swift(*source:* [jengahq.send\\_money.Source,](#page-27-0) *destination:* [jengahq.send\\_money.SWIFTDest,](#page-27-2) *transfer:* [jengahq.send\\_money.SWIFTTransfer](#page-27-3)) Send money to SWIFT from equity bank.

#### signature(*request\_hash\_fields: tuple*)

Return Signature to be used in request header.

Build a String of concatenated values of the request fields with following order: as specificied by the API endpoint The resulting text is then signed with Private Key and Base64 encoded.

Takes a tuple of request fields in the order that they should be concatenated, hashes them with SHA-256,signs the resulting hash and returns a Base64 encoded string of the resulting signature

#### jengahq.auth.generate\_key\_pair()

Generate a public/private key pair.

Generates a Public/Public RSA Key Pair which is store in the current User's **HOME** directory under the **.JengaAPI/keys/** Directory

# <span id="page-25-6"></span><span id="page-25-0"></span>**2.2 jengahq.helpers**

#### JengaHQ helpers.

jengahq.helpers.timenow() Return now date.

jengahq.helpers.todaystr() Return today date as string %Y-%m-%d.

jengahq.helpers.token\_expired(*last\_auth*) Return true if last auth is less than 3s from now.

### <span id="page-25-1"></span>**2.3 jengahq.send\_money**

Send Money Module.

```
class jengahq.send_money.Dest(account_number, name, country_code='KE', type='bank')
     Bases: object
```
Destination for send money.

#### to\_json()

Convert to json.

class jengahq.send\_money.EFT(*source:* [jengahq.send\\_money.Source,](#page-27-0) *dest:* [jengahq.send\\_money.EFTDest,](#page-25-2) *transfer:* [jengahq.send\\_money.Transfer](#page-27-1))

Bases: [jengahq.send\\_money.IFT](#page-25-5)

EFT Funds Transfer.

#### property sigkey

Return text to generate signature.

<span id="page-25-2"></span>class jengahq.send\_money.EFTDest(*account\_number*, *name*, *bankCode*, *branchCode*, *country\_code='KE'*) Bases: [jengahq.send\\_money.Dest](#page-25-4)

EFT Destination.

#### to\_json()

Convert to json.

```
class jengahq.send_money.EFTTransfer(amount, reference, currencyCode, date, description)
     Bases: jengahq.send_money.Transfer
```
EFT Transfer.

<span id="page-25-5"></span>class jengahq.send\_money.IFT(*source:* [jengahq.send\\_money.Source,](#page-27-0) *dest:* [jengahq.send\\_money.Dest,](#page-25-4) *transfer:* [jengahq.send\\_money.Transfer](#page-27-1))

Bases: object

Within Equity bank Funds Tranfer.

property body\_payload Return Body Payload.

#### property sigkey

Return text to generate signature.

<span id="page-26-7"></span><span id="page-26-1"></span><span id="page-26-0"></span>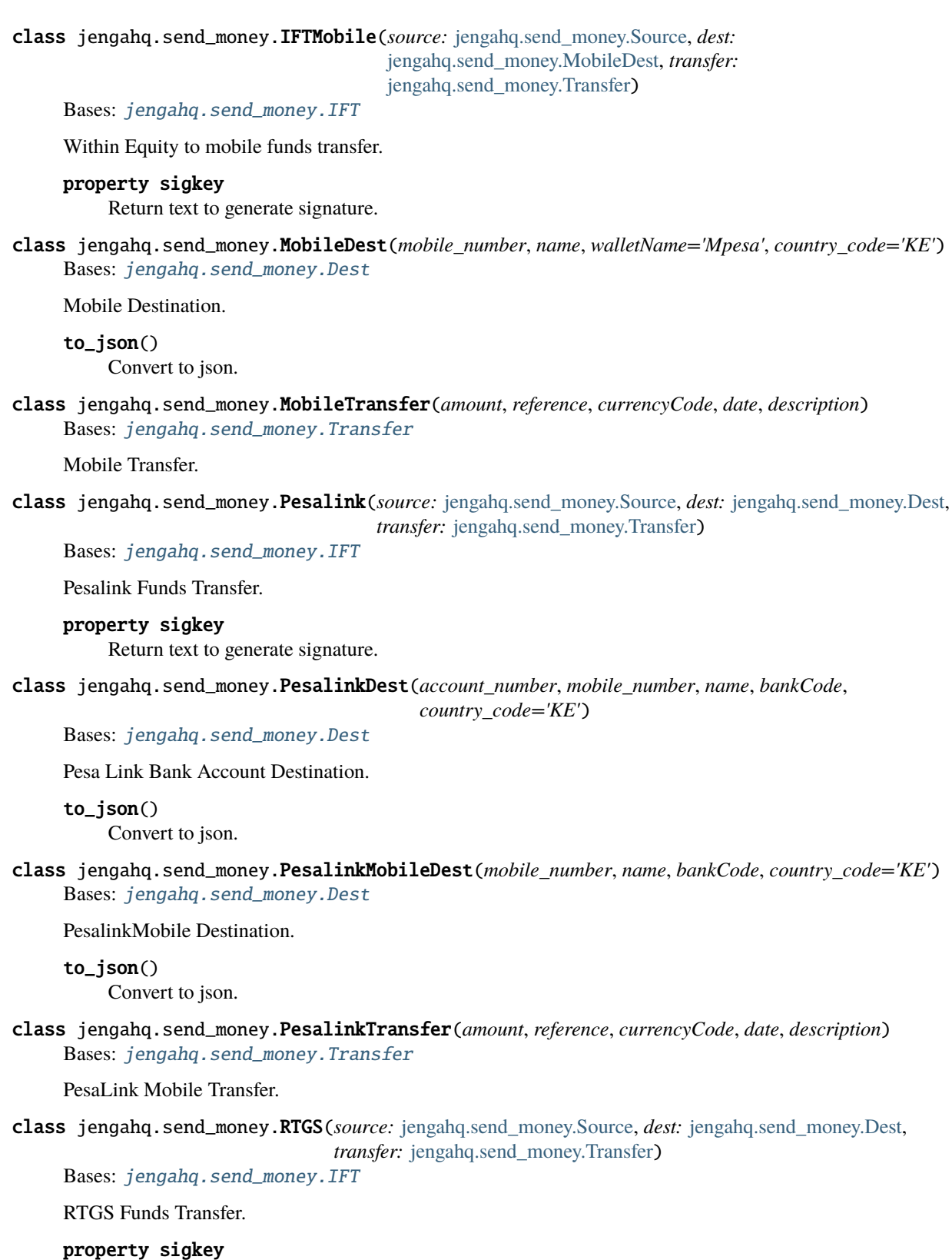

<span id="page-26-6"></span><span id="page-26-5"></span><span id="page-26-4"></span><span id="page-26-3"></span><span id="page-26-2"></span>Return text to generate signature.

<span id="page-27-4"></span><span id="page-27-3"></span><span id="page-27-2"></span><span id="page-27-1"></span><span id="page-27-0"></span>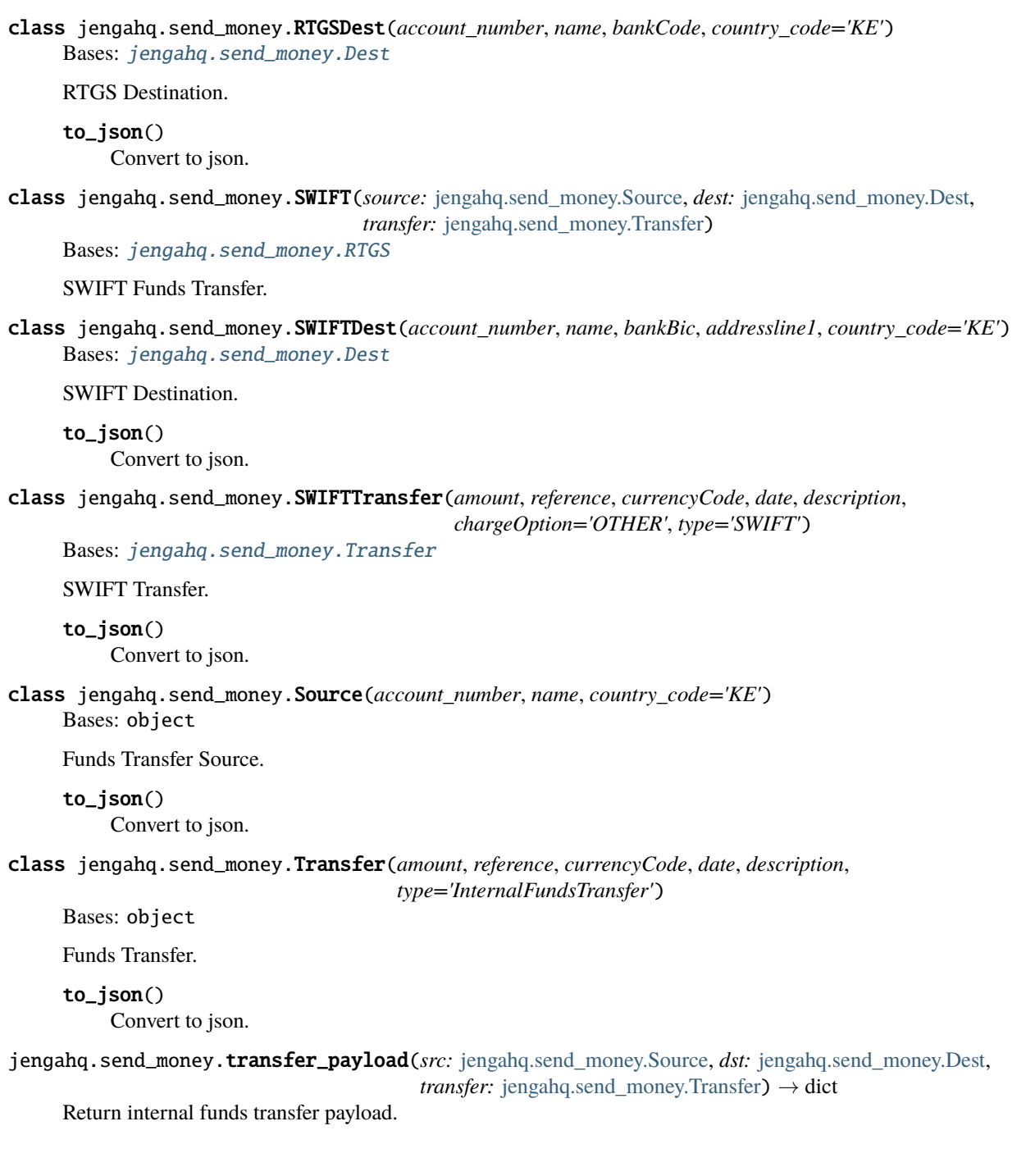

# <span id="page-28-5"></span><span id="page-28-0"></span>**2.4 jengahq.receive\_money**

Receive money module.

```
class jengahq.receive_money.Bill(amount, currency, reference)
     Bases: object
```
Bill class.

### to\_json()

Return bill as json.

class jengahq.receive\_money.BillPayment(*biller:* [jengahq.receive\\_money.Biller,](#page-28-1) *bill:*

[jengahq.receive\\_money.Bill,](#page-28-2) *payer:*

[jengahq.receive\\_money.Payer,](#page-29-0) *partnerId*, *remarks*)

Bases: object

Bill Payments.

property body\_payload Return body payload as json.

#### property sigkey

Return tuple of fields to gen signature.

class jengahq.receive\_money.BillValidation(*billerCode*, *customerRefNumber*, *amount*, *amountCurrency*) Bases: object

Bill Validation.

#### property body\_payload

Return body payload as json.

#### property sigkey

Return Tuple to gen signature.

#### <span id="page-28-1"></span>class jengahq.receive\_money.Biller(*billerCode*, *countryCode='KE'*)

Bases: object

Biller class.

### to\_json()

Return biller as json.

### <span id="page-28-3"></span>class jengahq.receive\_money.Customer(*mobileNumber*, *countryCode='KE'*)

Bases: object

Customer class.

#### to\_json()

Return customer as json.

class jengahq.receive\_money.EazzypayPush(*customer:* [jengahq.receive\\_money.Customer,](#page-28-3) *transaction:*

[jengahq.receive\\_money.Transaction,](#page-30-1) *merchantCode*)

Bases: object

Easy Pay Push.

#### property body\_payload

Return body payload as json.

#### <span id="page-28-4"></span>property sigkey

Return tuple of fields to gen signature.

#### <span id="page-29-4"></span>class jengahq.receive\_money.Merchant(*till*)

Bases: object

Merchant class.

#### to\_json()

Return merchant as json.

class jengahq.receive\_money.MerchantPayment(*merchant:* [jengahq.receive\\_money.Merchant,](#page-28-4) *payment:*

[jengahq.receive\\_money.Payment,](#page-29-1) *partner:* [jengahq.receive\\_money.Partner](#page-29-2))

Bases: object

Merchant Payments.

property body\_payload Return body payload as json.

#### property sigkey

Return tuple of fields to gen signature.

<span id="page-29-2"></span>class jengahq.receive\_money.Partner(*id*, *reference*) Bases: object

Partner class.

to\_json() Return partner as json.

<span id="page-29-0"></span>class jengahq.receive\_money.Payer(*name*, *account*, *reference*, *mobileNumber*) Bases: object

Payer class.

to\_json()

Return payer as json.

<span id="page-29-1"></span>class jengahq.receive\_money.Payment(*amount*, *currency*, *reference*)

Bases: object

Payment class.

to\_json() Return payment as json.

class jengahq.receive\_money.RefundReversePayment(*customer:* [jengahq.receive\\_money.Customer,](#page-28-3)

*transaction:*

[jengahq.receive\\_money.RefundReverseTransaction](#page-29-3))

Bases: object

Refund Reverse Payment.

property body\_payload Return body payload as json.

#### property sigkey

Return tuple of fields to gen signature.

<span id="page-29-3"></span>class jengahq.receive\_money.RefundReverseTransaction(*amount*, *description*, *reference*,

*service='EazzyPayOnline'*, *channel='EAZ'*, *type='refund'*)

Bases: [jengahq.receive\\_money.Transaction](#page-30-1)

Refund or reverse Transaction class.

### <span id="page-30-2"></span>to\_json()

Return transaction as json.

<span id="page-30-1"></span>class jengahq.receive\_money.Transaction(*amount*, *description*, *reference*, *type='EazzyPayOnline'*) Bases: object

Transaction class.

to\_json()

Return transaction as json.

# <span id="page-30-0"></span>**2.5 Errors and Exceptions**

Downstream Provider Error responses.

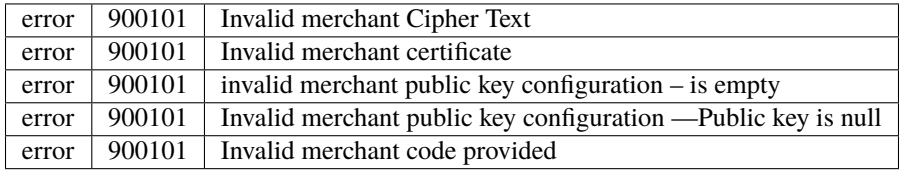

Merchant Authorization:

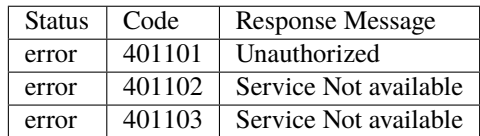

Merchant Account/ Profile Validation:

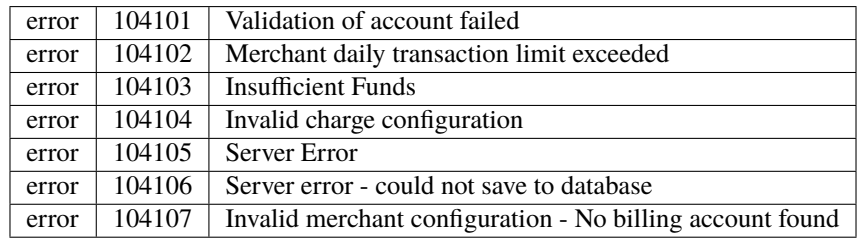

RTGS:

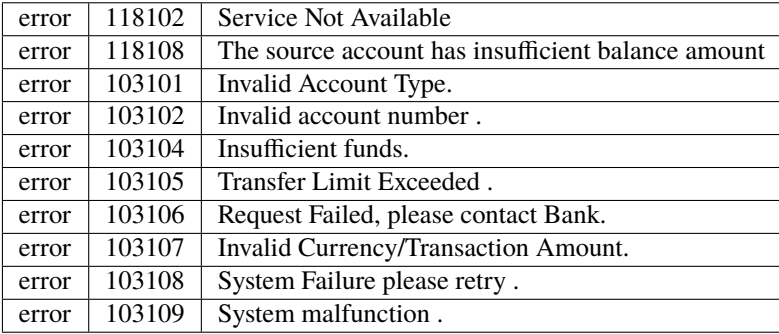

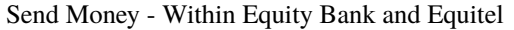

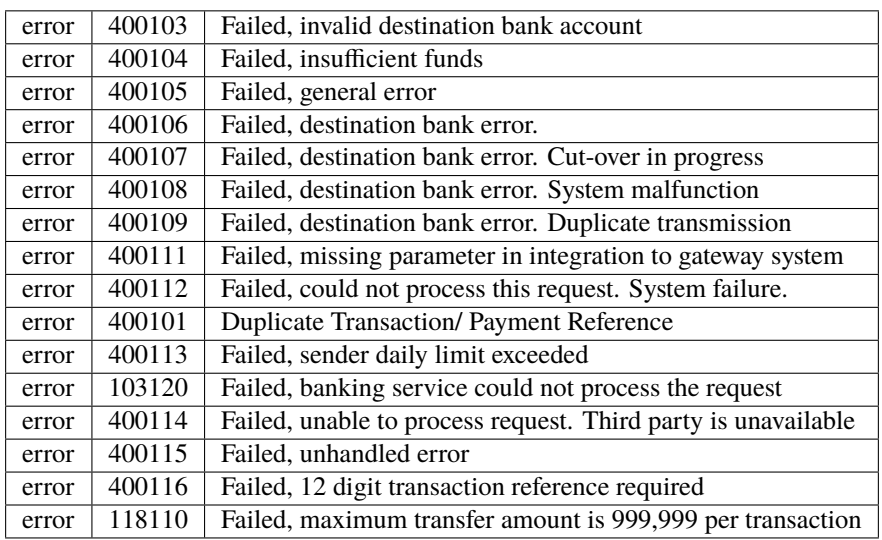

#### Pesalink

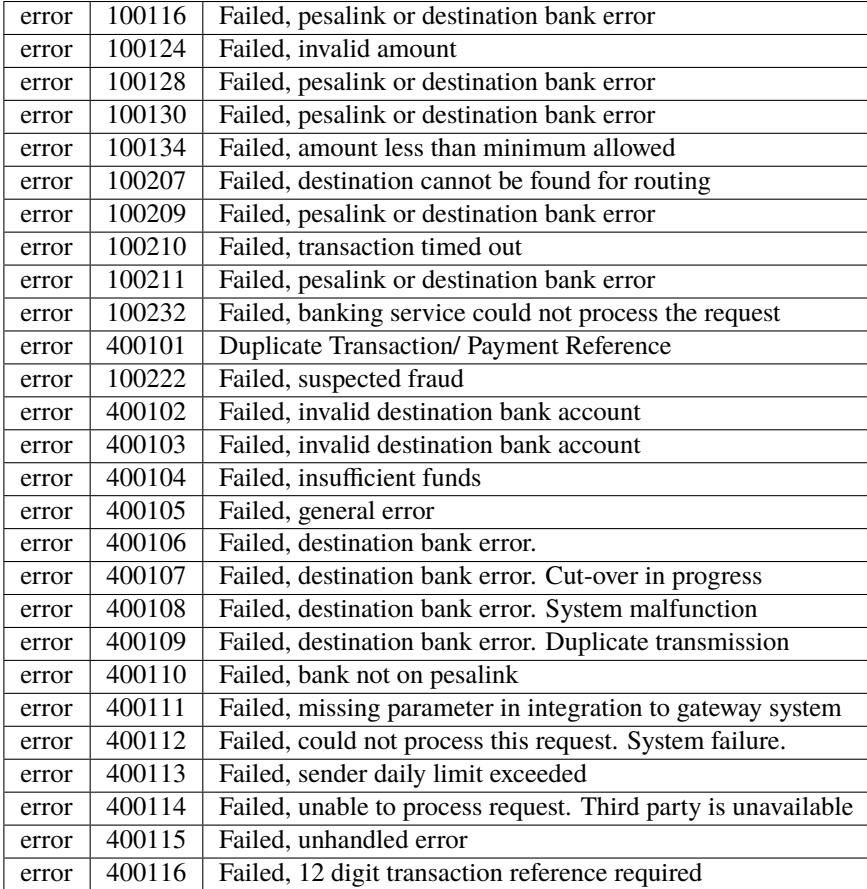

Purchase Airtime

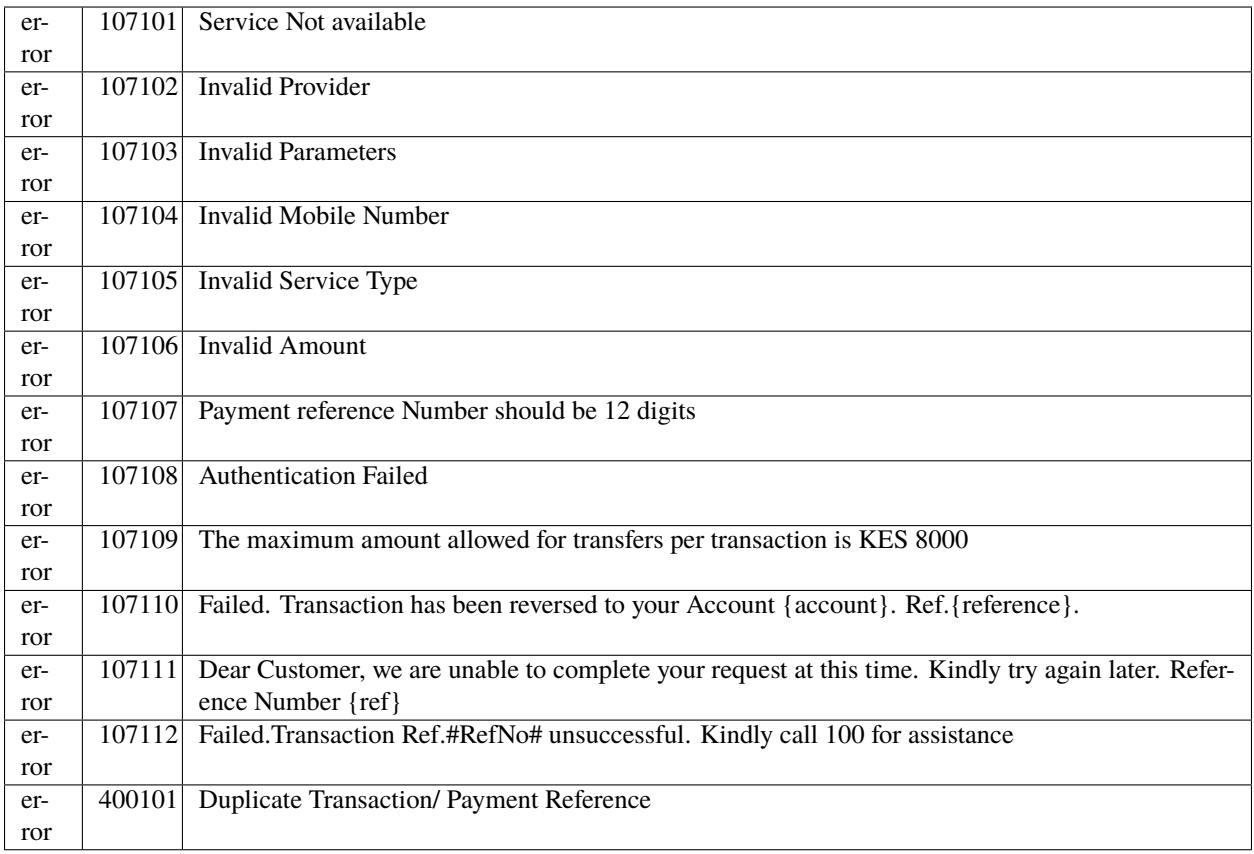

Send Money - To Mobile Wallet ( Airtel and M-PESA )

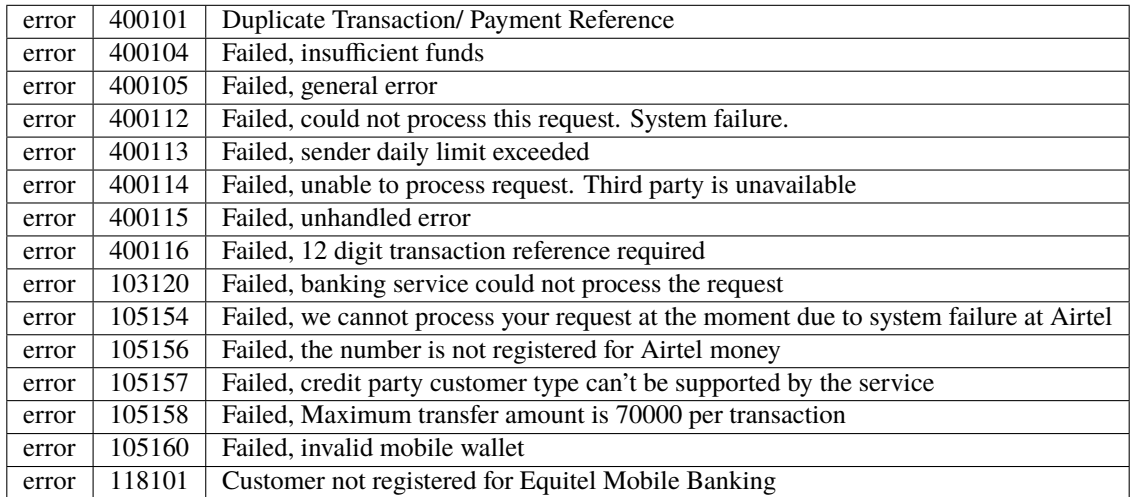

Bill and Till Payments

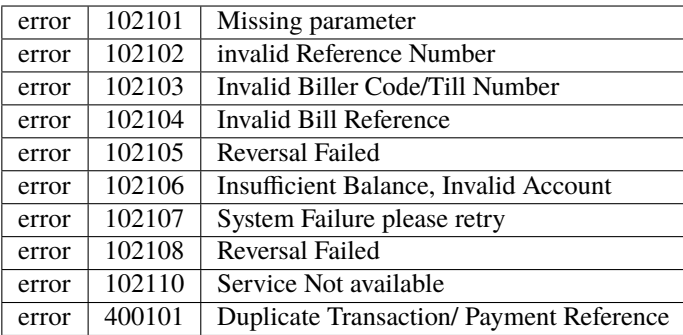

### Eazzypay Push

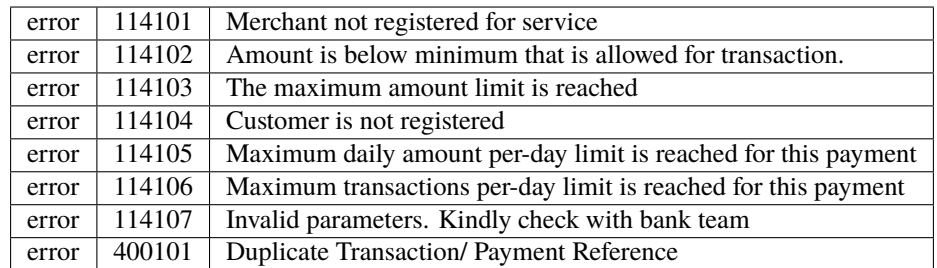

### Lipa na M-Pesa Online

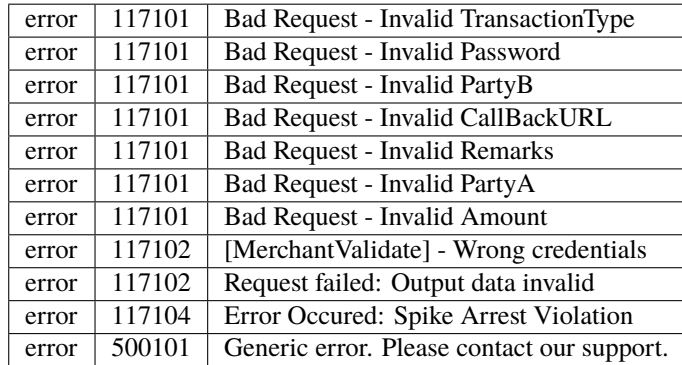

Get Payment Status

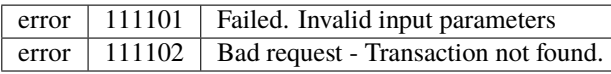

Refund Payment

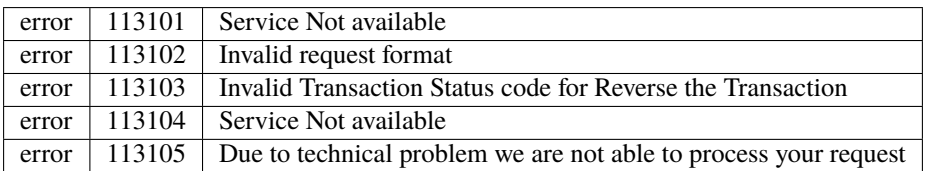

Identity Verification

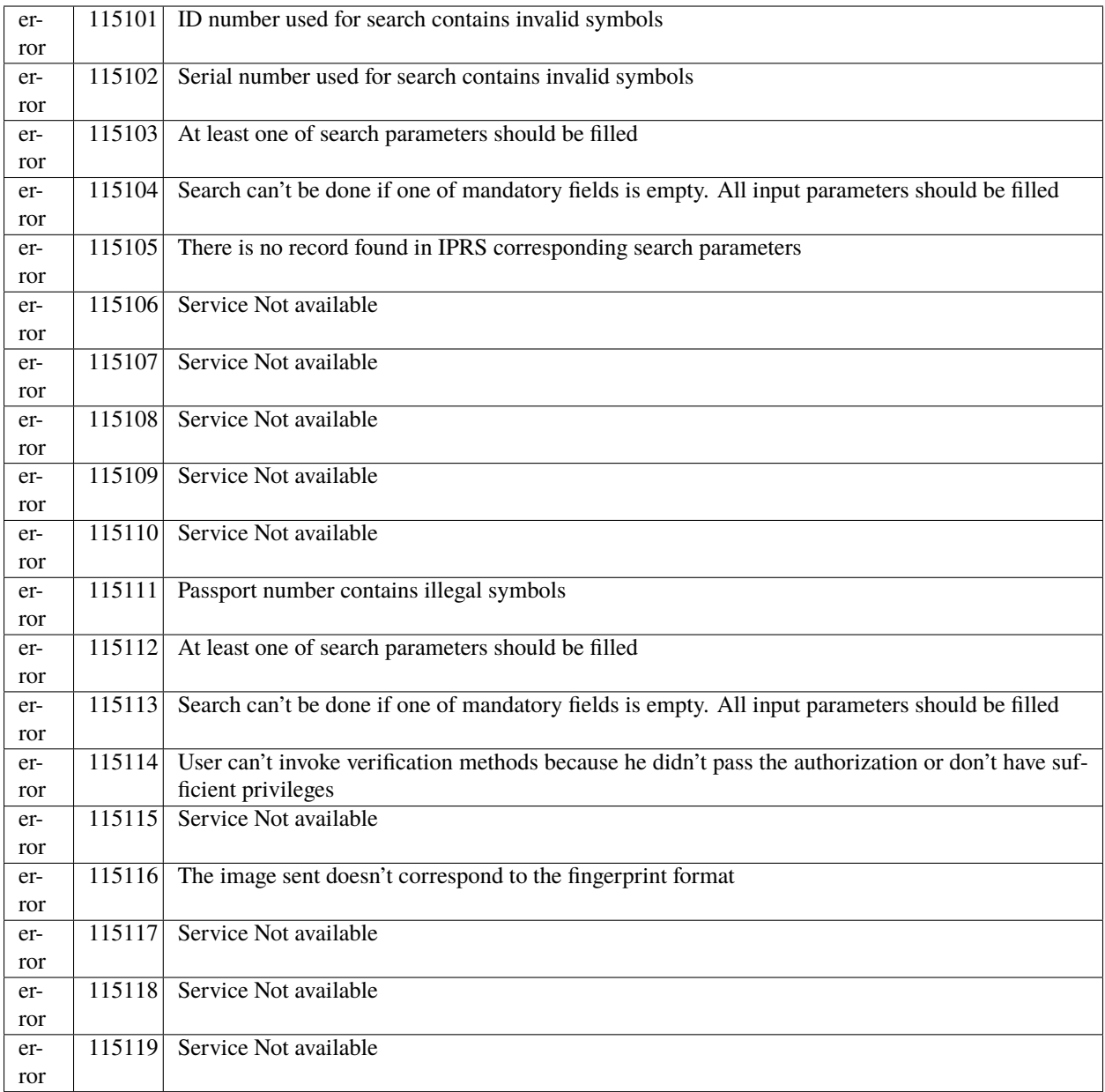

Account Balance

error | 8504 | No record could be retrieved

Create Bill

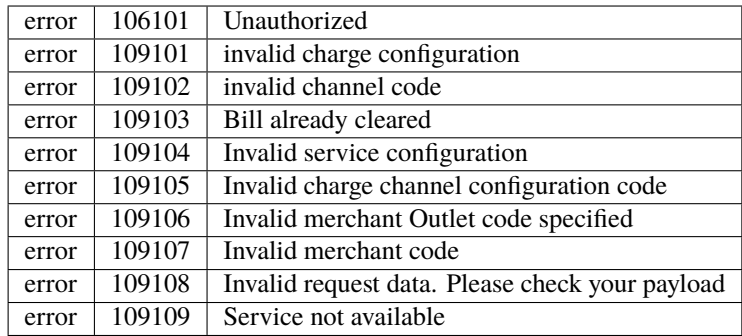

### Credit & Debit Card

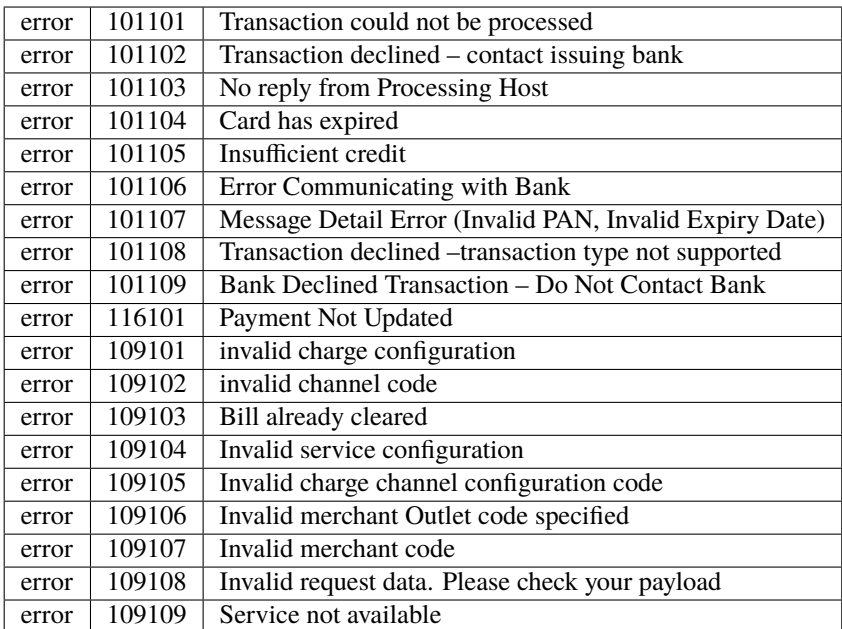

Receive Payments - Mobile Wallets

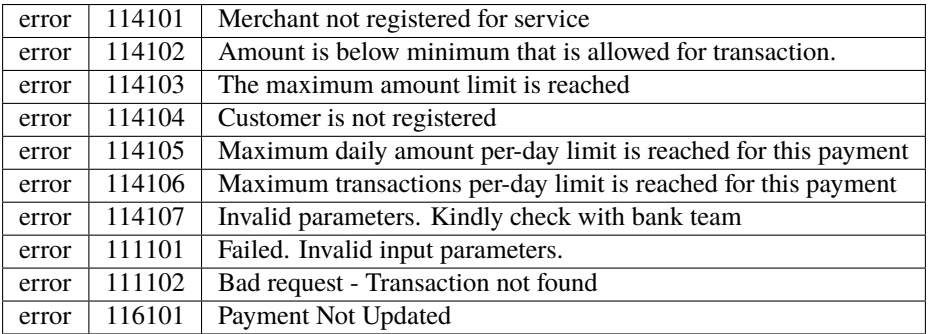

Query Payment

<span id="page-36-0"></span>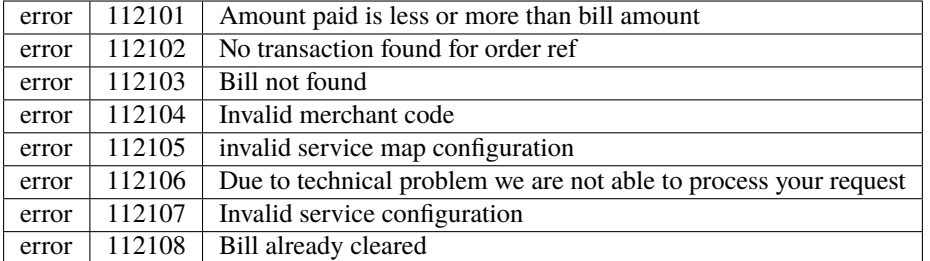

Query Bill

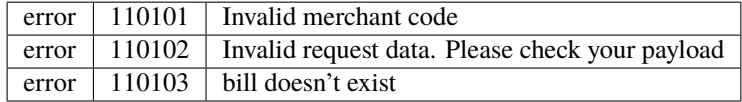

Generic Error

```
{
"response_status": "error",
"response_code": "500101",
"response_msg": "Generic error. Please contact our support."
}
```
Target Error

200 OK

```
{
"response_status": "error",
"response_code": "{$.response code}",
"response_msg": "{$.message}"
}
```
#### jengahq.exceptions.generate\_reference()  $\rightarrow$  str

Generate reference unique 12 digit string.

Generate a transaction reference Should always be a 12 digit String

jengahq.exceptions.handle\_response(*response*)

Handle response.

Handles Responses From the JengaHQ API and Raises Exceptions appropriately as errors occur and returns a *dict* object from the *json* response

### **CHAPTER**

# **THREE**

# **INDICES AND TABLES**

- <span id="page-38-0"></span>• genindex
- modindex
- search

# **PYTHON MODULE INDEX**

<span id="page-40-0"></span>j

jengahq.auth, [5](#page-8-1) jengahq.exceptions, [27](#page-30-0) jengahq.helpers, [22](#page-25-0) jengahq.receive\_money, [25](#page-28-0) jengahq.send\_money, [22](#page-25-1)

# **INDEX**

get\_account\_mini\_statement() (*jen-*

# <span id="page-42-0"></span>A

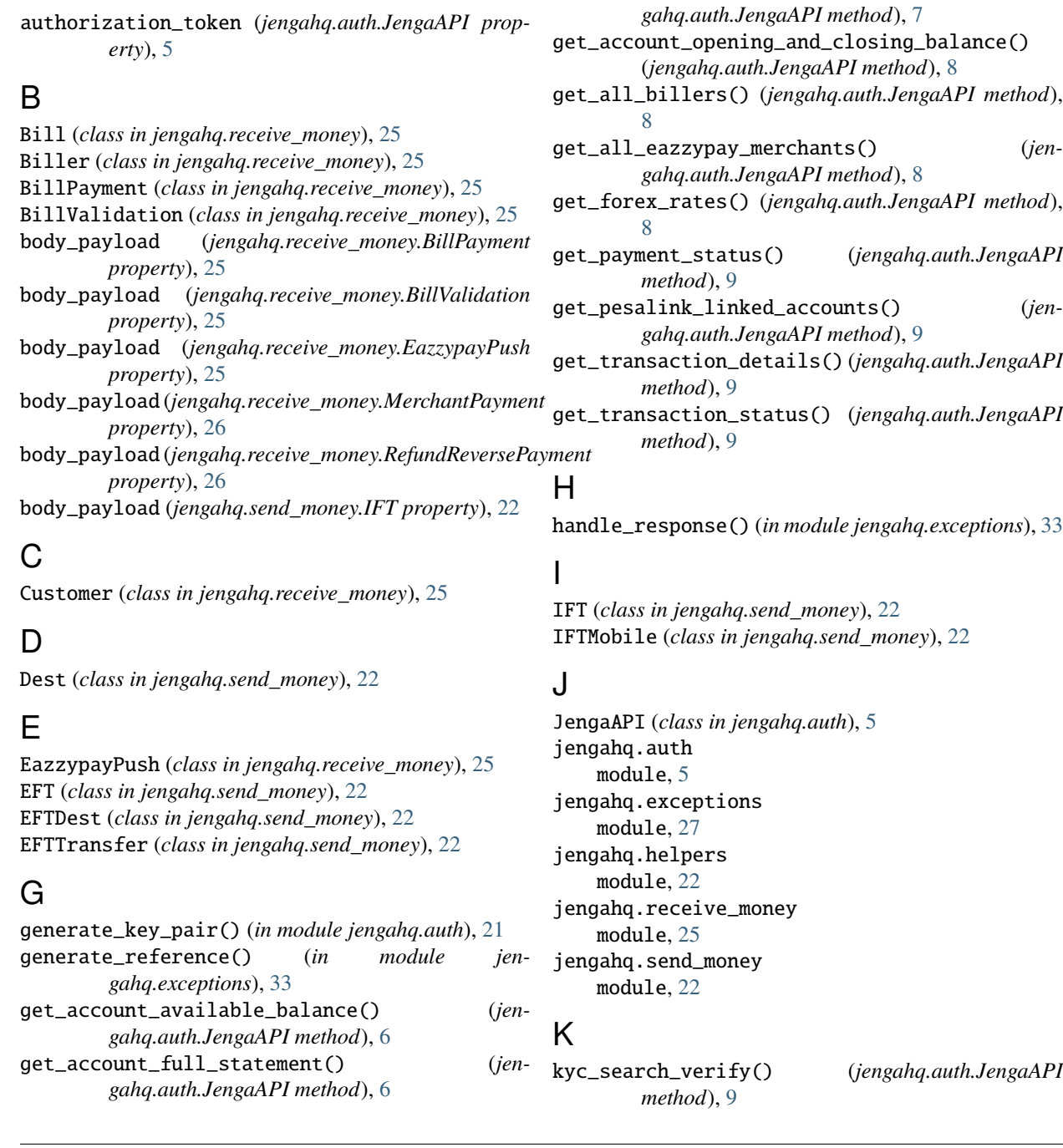

### L

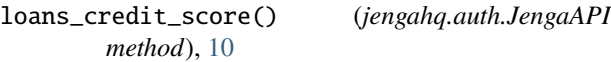

### M

Merchant (*class in jengahq.receive\_money*), [25](#page-28-5) MerchantPayment (*class in jengahq.receive\_money*), [26](#page-29-4) MobileDest (*class in jengahq.send\_money*), [23](#page-26-7) MobileTransfer (*class in jengahq.send\_money*), [23](#page-26-7) module jengahq.auth, [5](#page-8-2) jengahq.exceptions, [27](#page-30-2) jengahq.helpers, [22](#page-25-6) jengahq.receive\_money, [25](#page-28-5) jengahq.send\_money, [22](#page-25-6)

### P

Partner (*class in jengahq.receive\_money*), [26](#page-29-4) Payer (*class in jengahq.receive\_money*), [26](#page-29-4) Payment (*class in jengahq.receive\_money*), [26](#page-29-4) Pesalink (*class in jengahq.send\_money*), [23](#page-26-7) PesalinkDest (*class in jengahq.send\_money*), [23](#page-26-7) PesalinkMobileDest (*class in jengahq.send\_money*), [23](#page-26-7) PesalinkTransfer (*class in jengahq.send\_money*), [23](#page-26-7) purchase\_airtime() (*jengahq.auth.JengaAPI*

*method*), [20](#page-23-0)

# R

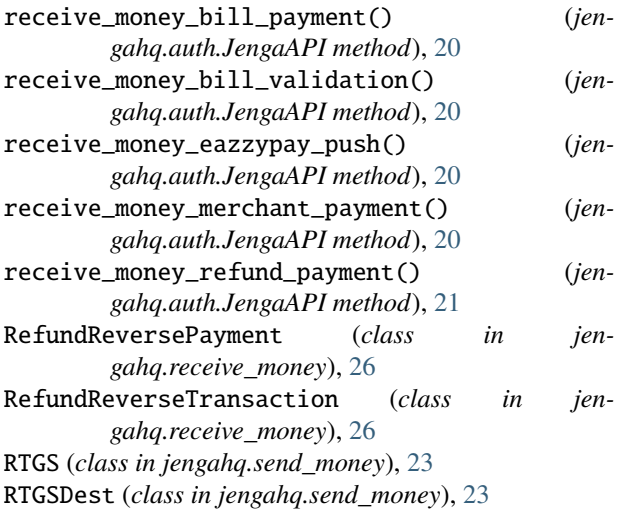

# S

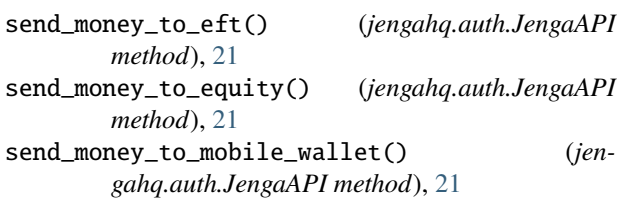

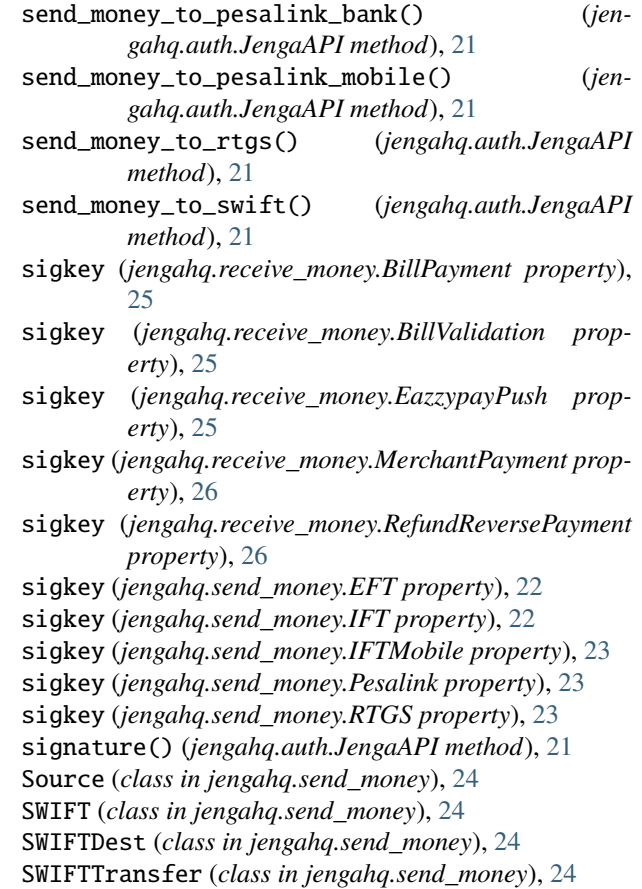

# T

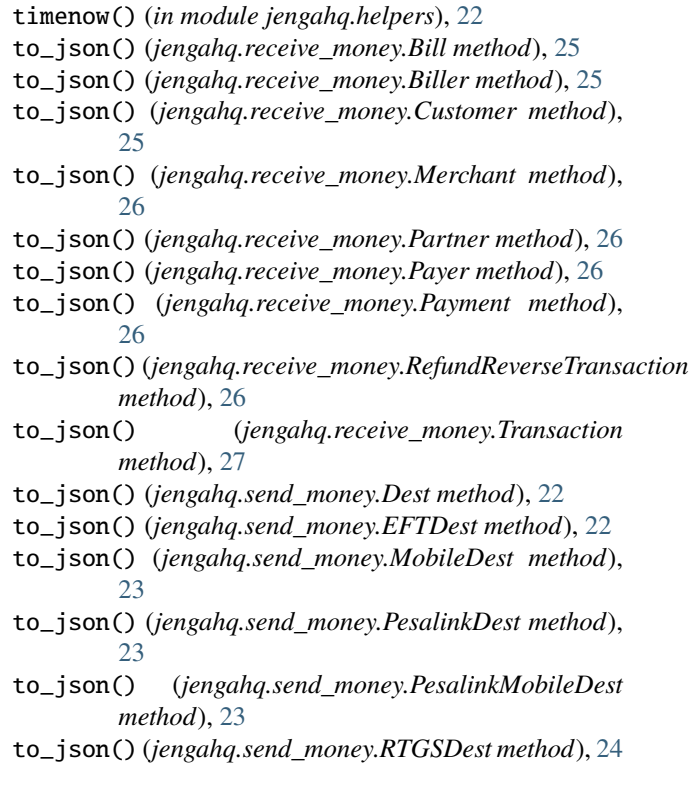

- to\_json() (*jengahq.send\_money.Source method*), [24](#page-27-4)
- to\_json() (*jengahq.send\_money.SWIFTDest method*), [24](#page-27-4)
- to\_json() (*jengahq.send\_money.SWIFTTransfer method*), [24](#page-27-4)

to\_json() (*jengahq.send\_money.Transfer method*), [24](#page-27-4) todaystr() (*in module jengahq.helpers*), [22](#page-25-6)

token\_expired() (*in module jengahq.helpers*), [22](#page-25-6)

Transaction (*class in jengahq.receive\_money*), [27](#page-30-2)

Transfer (*class in jengahq.send\_money*), [24](#page-27-4)

transfer\_payload() (*in module jengahq.send\_money*), [24](#page-27-4)